, tushu007.com

<<3ds max+Photoshop

书名:<<3ds max+Photoshop室外建筑表现风暴>>

- 13 ISBN 9787801723437
- 10 ISBN 7801723430

出版时间:2005-1-1

页数:198

324000

extended by PDF and the PDF

http://www.tushu007.com

, tushu007.com

## <<3ds max+Photoshop >

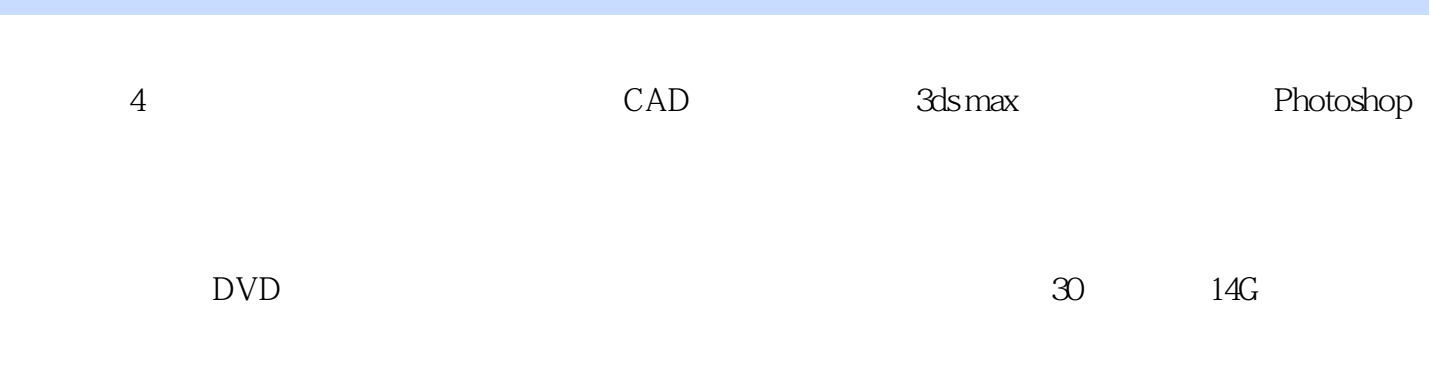

3ds max 7

## <<3ds max+Photoshop

3ds max Photoshop

, tushu007.com

期间有幸认识了来自著名公司Haycraft的澳大利亚建筑表现艺术家Kane Sullivan,跟随其深入交流建筑

2003 3

 $,$  tushu007.com

## <<3ds max+Photoshop >

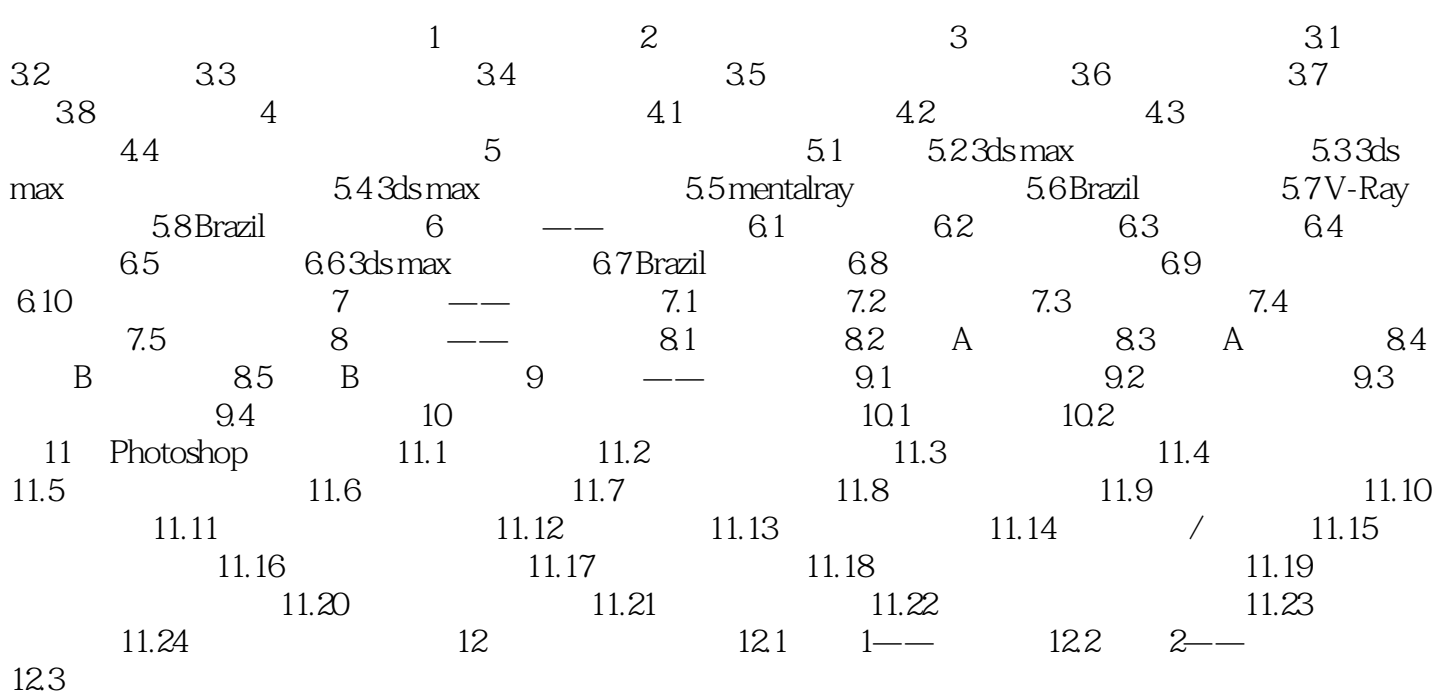

## <<3ds max+Photoshop >

本站所提供下载的PDF图书仅提供预览和简介,请支持正版图书。

更多资源请访问:http://www.tushu007.com